## <span id="page-0-0"></span>CMM xCH Documentation

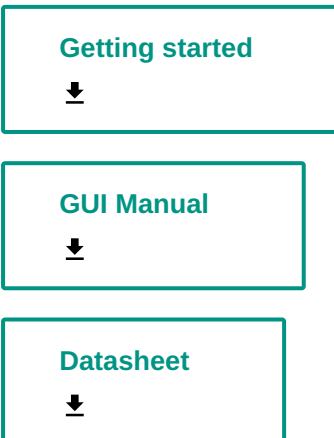

November 14, 2023 09:53:14